# HW 7, problems <sup>6</sup> and 7, matlab solution

Nathan Barton

October 20, 1999

#### Problem 6  $\mathbf{1}$

Just the matlab code for the function is given here.

```
function [tau_max, eigval] = stress(sigma)
\sim \sim% given stress components as a 3x3 matrix, find the principal stresses
% and the maximum shear stress
%
%
[eig\_vec, eigval_matrix] = eig(sigma);eigval = diag(eigval_matrix);tau_max = (max(eigval)-min(eigval))*0.5;
disp(sprintf('principal stresses are %16.8e %16.8e %16.8e\n', ...
eigval(1), eigval(2), eigval(3));
disp(sprintf('maximum shear stress is %16.8\n', tau_max));
```
#### Problem 7  $\overline{2}$ 2 Problem 7 Problem 7 Problem 7 Problem 7 Problem 7 Problem 7 Problem 7 Problem 7 Problem 7 Problem 7 Problem

#### Driver file  $2.1$

fan\_driver.m

```
% some of the values that are set in this file are not used until later
% parts of the problem
global r r2 rg lthg;
global iwk iwu1 iwu2 ium;
global w_data;
global gc g_by_gc;
global m ai;
% figure counter
ifig = 0;% some of geometry of linkage
%
% lengths of bars in linkage (meters)
r = 0.01*[10.0 40.0 30.0 40.0]r2 = r*r;
% angle (relative to local coordinates on link) to the center of mass
```

```
lthg = [0.0 0.0 pi/6]';
% distance to centers of mass from starting point of link
rg = [r(1)*0.5 r(2)*0.5 r(3)/cos(lthg(3))];
% masses, moments of inertia
m = [0.0 0.0 10.0]'; % in kg
% moment of inertia for uniform distribution of mass over links
ai = zeros(3,1);ai(1) = m(1) * r2(1,1)/12.0;ai(2) = m(2)*r2(2,2)/12.0;
diam_fan = 1.0;
ai(3) = m(3)*diam_fan*diam_fan/16.0;% gravitation
g = [0.0 9.8]; % direction 2 is down, in m/s<sup>2</sup>2
gc = 1.0; % metric, trust mass to be in kg
g_by_gc = g/gc;th1_init = atan2(3,4);th\_init = fan_angles(r, r2, th1\_init)% data for initial angular velocities
w_data = [2.0*pi 0.0 0.0]';
% indices for known (iwk) and unknown (iwu*) angular velocities
% and index for unknown moment (ium)
iwk = 1; iwu1 = 2; iwu2 = 3; ium = 1;
tstart = 0.0; tstop = 2.0*pi/abs(w_data(iwk)); nt = 101;tspan = linspace(tstart, tstop, nt);
dtime = (tstop - tstart)/(nt-1);options = odeset('AbsTol',1e-10);
[t, th_num] = ode45('fan_solve',tspan,th_init,options);
p_{num} = zeros(nt, 2, 4);for it = 1:nt;p_{num}(it, :, :) = 1inkage_pos(th_num(it,:),r);
end;
ifig = ifig+1; figure(ifig);
plot(...
p_{num}(:,1,1), p_{num}(:,2,1),'*', ...
p_{num}(:,1,2), p_{num}(:,2,2), ...
p_{num}(:,1,3), p_{num}(:,2,3), ...
p_{num}(:,1,4), p_{num}(:,2,4), '*')
axis('equal');
xlabel('horizontal position'); ylabel('vertical position');
title('positions of pins, from numerical integration of angular velocities');
```

```
% get approximate maxiumum angle of tilt of fan blades from vertical
max_{h=1}th3_num = max(th_{num}(:,3));max_tilt_num = max_th3_num + pi/2;
disp(sprintf('max tilt of blades from vertical degrees is about \frac{0}{2}.0f degrees\n', ...
     max_tilt_num*180/pi));
```
### 2.2 output from driver file

>> fan\_driver fan\_driver

 $th$ \_init =

 $\sim$   $\sim$ 

0.6435 0.6435 -1.5708

max tilt of blades from vertical degrees is about 42 degrees

## 2.3 m files

```
fan_solve.m
function [thdot] = fan_solve(t, th)%
% given angles of components, find:
% thdot -- angular velocities
%
global r r2 rg lthg;
global iwk iwu1 iwu2 ium;
global w_data;
global gc g_by_gc;
global m ai;
%
nlink = 3;if (length(th) = 3;
disp('error, th of wrong length');
return;
end;
%
% get unit vectors
[nvec, tvec] = linkage\_vec(th);%
% solve for angular velocitiess
A = [r(iwu1) * tvec(:,iwu1) r(iwu2) * tvec(:,iwu2)];y = [w_data(iwk)*r(iwk)*tree(:,iwk)];x = -A \ y;
```

```
%
% set values in thdot
thdot = zeros(3,1);thdot(iwk) = w_data(iwk);thdot(iwu1) = x(1);
thdot(iwu2) = x(2);
\sim \sim%
```

```
linkage_vec.m
function [nvec,tvec] = linkage_vec(th)
%
% get unit vectors along links (that is along direction given by angles)
%
nlink = length(th);
%
nvec = zeros(2,nlink);%
\sim \simfor i_link = 1:nlink;
nvec(:,i\_link) = [cos(th(i\_link)) sin(th(i\_link))]';end;
%
if nargout > 1;
  %
  % also get vectors along k ^ n (where ^ indicates cross product)
   \sim \simtvec = zeros(2,nlink);
  %
   %
  for i_link = 1:nlink;
tvec(:,i_link) = [-sin(th(i_link)) cos(th(i_link))];
   endo en la contradición de la contradición de la contradición de la contradición de la contradición de la contradición de la contradición de la contradición de la contradición de la contradición de la contradición de la co
  %
end;
```
fan\_angles.m

 $\sim$   $\sim$ 

```
function th=fan_angles(r,r2,th1)
%
% This solution is much more complex than you need, given that the
% initial configuration puts the links in a right triangle; Note that the
% solution below works over a full cycle of the linkage -- giving the
% angles of all links if the angle of link 1 is known.
\gamma%
% calculate angles of components in 4 bar linkage
% r : lengths of components
% r2 : r'*r, lengths of compoenents squared
```

```
% assumes that angle of ground link (link 4) is zero and angle of
% first link (theta_1) is given; assumes that th3 is in range 0 to pi
%
% use dirty (and expensive) trick to get th4 in the range 0 to pi
gam1 = a cos(cos(th1));\sim \sim[rm, rm2] = law_{cos\_len}(r2(1,1), r2(4,4), r2(1,4), gam1);gam2 = law_{cos\_ang(r2(4,4), r2(1,1), rm2, r(1)*rm)};
gam3 = pi - gam1 - gam2;
%
gam4 = law_{cos_{ang}(rm2, r2(2,2), r2(3,3), r2(2,3));gam5 = law_{cos_{ang}(r2(3,3), r2(2,2), rm2, r(2)*rm);}%
gamma = pi - gam4 - gam5;if (sin(th1) > 0.0e0)gamma = gam8 + gam3;
else
gamma = gamma = gamma = gamma;
end
th3 = -gam6;%
\sqrt[n]{r}[rn, rn2] = law_cos_len(r2(4,4), r2(3,3), r2(4,3), gam6);
\text{\%gam7} = law_cos_ang(rn2, r2(1,1), r2(2,2), r(1,2));
%
th2 = pi - gam4 - gam6;
%
% set values
\sim \simth = [th1 th2 th3]';
```
For law\_cos\_len.m and law\_cos\_ang.m, see previous solutions.

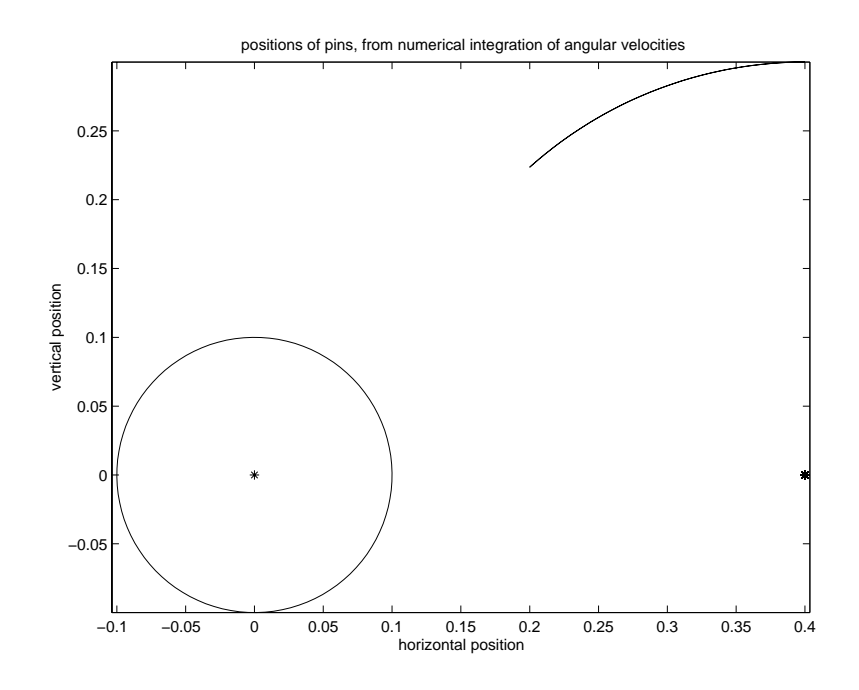

Figure 1: positions